# **МУНИЦИПАЛЬНОЕ БЮДЖЕТНОЕ УЧРЕЖДЕНИЕ ДОПОЛНИТЕЛЬНОГО ОБРАЗОВАНИЯ «ЦЕНТР ВНЕШКОЛЬНОЙ РАБОТЫ» МОСКОВСКОГО РАЙОНА ГОРОДА КАЗАНИ РЕСПУБЛИКИ ТАТАРСТАН**

Рекомендована к реализации

и распространению на методическом совете ЦВР Московского района города Казани Директор Mockosoft PM 9- Р.М.Богомолова «29» ноября 2019 г.

# **«ИСПОЛЬЗОВАНИЕ СОВРЕМЕННЫХ ИНФОРМАЦИОННО-КОММУНИКАТИВНЫХ РЕСУРСОВ В ДОПОЛНИТЕЛЬНОМ ОБРАЗОВАНИИ»**

МЕТОДИЧЕСКИЕ РЕКОМЕНДАЦИИ

*Авторы-составители:*

Тюрина Татьяна Вениаминовна, заместитель директора, педагог дополнительного образования, Касимова Луиза Тальгатовна, методист первой квалификационной категории, Шульдякова Наталья Валерьевна, заведующая методическим отделом, методист

# **КАЗАНЬ 2019**

**Аннотация.** В работе описываются наиболее значимые и уникальные цифровые инструменты, доступные педагогу дополнительного образования для организации образовательного процесса и самообразования. Материалы могут быть использованы для организации методических и педагогических советов.

**Цель:** обобщение опыта по использованию эффективных современных информационно-коммуникативных технологий в дополнительном образовании

#### **Методические рекомендации**

Современное общество предъявляет новые требования к личности специалиста в любой сфере деятельности. Он должен обладать такими качествами, как мобильность, готовность к постоянному профессиональноличностному развитию, самообразованию и саморазвитию. Цифровизация общества требует качественно другого подхода к организации самого обучения. Профессиональный стандарт современного педагога содержит две категории обязательных требований к ИКТ-компетенциям педагога технологические (владение основными информационными технологиями) и методические (владение методикой применения ИК-технологий в образовательном процессе). Современный учитель уже не представляет себе урока без использования информационных технологий. Учитель, но далеко не каждый педагог дополнительного образования. На это есть объективные причины, мы их рассматривать не будем, остановимся на возможностях использования цифровых инструментов в дополнительном образовании.

Педагогические цели применения информационно-коммуникативных технологий в образовании: реализация социального заказа, развитие в процессе обучения личности учащегося, повышение качества и эффективности образования. Весомым результатом информатизации должно стать повышение творческого потенциала учащихся и педагогических работников. Постепенно консервативное образование претерпевает цифровую трансформацию. Образовательный процесс все более персонализирован и ориентирован на результат.

Условия применения ИК-технологий:

− единые подходы к использованию ИКТ в учреждении;

*Например, презентация нужна далеко не всегда и не для всех. Многочисленные исследования показывают, что само по себе наличие презентации почти не влияет на успеваемость учащихся. Презентация становится эффективна только тогда, когда решает задачи, для которых она создана, когда она становится одним из инструментов педагога. Другие исследователи еще в 2006 году подметили, что презентация отвлекает внимание учащихся, фокусируя его только на том, что изображено на экране.* 

*Дети не погружаются в процесс обучения и становятся простыми зрителями* [2].

− Планомерность. *Успех обучения всецело зависит от того, насколько хорошо он спланирован.* Технологии ИКТ должны быть предусмотрены в образовательной программе.

Разработанность политики по использованию технологий в обучении. *Информационная безопасность учащихся. Политика копирайта.* 

− Достаточный уровень подготовки педагога

Наличие технической поддержки.

Компьютер сегодня- основное средство информационнокоммуникативных технологий для составления презентаций, работы с текстом, электронными таблицами, базами данных, графическими редакторами.

С помощью Интернета сегодня можно проводить аудио и видеоконференции, вебинары, с каждым годом растет качество звука и изображения, объёмы файлов, которые можно передавать, хранить и получать. Сетевые средства ИКТ делают возможным широкий доступ к учебнометодической и научной информации. Электронные издания стоят гораздо дешевле, занимают немного места, мобильны, позволяют хранить и передавать основной объём изучаемого материала для глубокого усвоения и понимания. При обдуманном, грамотном использовании средств ИКТ в качестве новых форм обучения можно решать множество важных задач дидактического характера. Через сеть Internet возможен мгновенный доступ к мировым информационным ресурсам (виртуальные экскурсии по мировым галереям, электронные архивы, каталоги и библиотек).

**Электронный образовательный ресурс (ЭОР)** - образовательный ресурс, который представлен в цифровой форме. Это различные картографические материалы, фото-, звуко- и видеофайлы, графический и текстовый материал, интерактивные мультимедиа продукты, помогающие достичь педагогу основной дидактической цели или решить конкретную учебную задачу.

По поручению Министерства образования и науки РФ создан в рамках проекта «Информатизация системы образования» и успешно функционирует Федеральный проект «Единая коллекция цифровых образовательных ресурсов". В нем сосредоточено 111 000 цифровых образовательных ресурсов практически по всем предметам. Единая коллекция цифровых образовательных ресурсов создана для учителей, но и педагогам дополнительного образования тоже можно найти для себя полезную информацию. Например, здесь коллекция уроков учителей-победителей Всероссийского конкурса «Педагог года», инновационные учебные документы, различные инструменты учебной деятельности, электронные издания, коллекции, журналы и энциклопедию «Кругосвет». Доступны учебные картографические системы и временные оси, предметные виртуальные лаборатории и классификаторы, системы, помогающие в создании генеалогических деревьев и др.

Сегодня образовательные организации, особенно профессионального образования, активно разрабатывают **возможности для использования дистанционных технологий и электронного обучения** во всех видах и формах в соответствии с требованиями цифровой экономики.

1. На портале «Электронное образование» РТ существует раздел: *«Кирилл и Мефодий»* — ресурс для организации дистанционного обучения.

2. *Moodle* – бесплатный ресурс, создан для дистанционного обучения. Существуют широкие возможности управления и тестирования, разнообразные учебные элементы. Можно размещать публикации, учебный контент различного формата, отслеживать прогресс учащихся. Moodle оснащен облачным сервисом – Moodle Cloud.

3. Web-приложение *Edmodo* – социальная сеть, сервис не нужно устанавливать, напоминает Facebook. Бесплатный, без рекламы. Недостатки сервиса: нерусифицированный продукт, нельзя объединять группы, бедный арсенал учебных элементов. Нужно учесть, что не все учащиеся довольны, когда педагоги пытаются использовать социальные сети в процессе обучения. Они считают это своим личным пространством, не хотят его делить ни с кем.

**Облачные технологии** или облачные вычисления (cloud computing) – это способ получения по запросу из сети нужные вычислительные и информационные ресурсы. Сегодня не обязательно иметь программы на своем компьютере или мобильном устройстве, все необходимые вычислительные ресурсы доступны удаленно (серверы, приложения, сервисы) по сети Интернет. Можно использовать облачные хранилища данных на виртуальном сервере для того, чтобы в облаке открывать, просматривать, редактировать, удалять размещенные файлы. На большинстве сервисов можно хранить не только документы, но и фотографии, музыку, видео и др.

Самые популярные облачные хранилища с емкостями от 5 до 50 Гбайт: Google Drive, Dropbox, Mega, Яндекс Диск, [Облако mail.ru,](mailto:Облако@mail.ru) iDrive, OpenDrive, OneDrive. Для изображений на OneDrive предусмотрен предпросмотр в виде эскизов, также есть возможность их просмотра в виде слайдов. Удобно хранить на нем сканированные дипломы.

#### **Ресурсы для самообразования**

С каждым днем растет популярность MOOC (Massive Online Open Course) – массовых открытых онлайн-курсов. Лицензирование на он-лайн курсы еще не введено законодательно, Члены рабочей группы Госдумы сообщают, что появились бизнес-мошенники и недобросовестные преподаватели, поэтому рекомендуем обратить внимание на организаторов курсов.

*Лекториум.* Российский академический образовательный проект был основан в 2009 году, содержит медиатеку – коллекцию видеолекций лучших лекторов России. Лекториум ориентирован на тех, кто хочет самостоятельно улучшить свои профессиональные навыки, расширить представления о той или иной области знаний. Все материалы публикуются только по согласованию с лекторами и учебными заведениями. Доступ свободный и бесплатный.

*Coursera.* Платформа основана профессорами информатики Стенфордского университета. Сегодня опубликовано более 2000 курсов, из них 175 на русском языке. С Coursera сотрудничают не только образовательные учреждения, но и ведущие культурные организации. Обучение на курсах – бесплатное. Получение сертификата и доступ к книгам платные услуги.

*Национальный портал «Открытое образование» (НПОО).* Платформа создана в 2015 году Ассоциацией «Национальная платформа открытого образования», учрежденной ведущими университетами РФ при поддержке Министерства образования и науки РФ. Онлайн-курсы по базовым дисциплинам бакалавриата и магистратуры, изучаемые в российских университетах. Все курсы, размещаемые на платформе, разрабатываются в соответствии с требованиями федеральных государственных образовательных стандартов и соответствуют требованиям к результатам обучения образовательных программ, реализуемых в вузах. По окончании обучения при условии прохождения тестирования и оплаты можно получить сертификат.

*Фоксфорд* – он-лайн школа для учеников, родителей и педагогов. Проект является резидентом «Сколково». Есть возможность частично познакомиться с актуальными курсами бесплатно. Доступны для скачивания видео и презентации.

*«Российский учебник».* Есть возможность бесплатно пройти дистанционные курсы повышения квалификации, но без получения удостоверения.

#### **Создание продуктов на основе сервисов Web 2.0**

Рассмотрим сервисы и Интернет технологии WEB 2.0, которые можно эффективно использовать в образовательной деятельности. Они работают онлайн и не требуют оплаты за использование.

*Банк тестов [www.banktestov.ru](http://www.banktestov.ru/) .* Бесплатный и простой в использовании сервис. Позволяет создавать вопросы с единичным и множественным выбором, устанавливать сложность вопроса, сохранять результаты или проходить тестирование анонимно.

*Биоуроки <https://biouroki.ru/workshop/crossgen.html>* Создать кроссворд теперь очень легко. Просто нужно ввести до 20 слов. Выбрать понравившийся вариант, сохранить.

*Конвертер он-лайн, программы для обработки фото, для скачивания* Сегодня легко скачивать видео с YouTube и «ВКонтакте», конвертировать в различные форматы, обрабатывать фотографии без установки специальных

 $(\text{https://convertio.co/ru/doc-ipg/},$ программ SaveFrom.net).

Проведение опросов для учащихся, педагогов, родителей возможно через Google Forms. Это очень удобно. Вы сами можете создать опрос. Необходимое условие - надо создать учетную запись.

- Создается анкета на Google Forms.
- Участникам отправляется ссылка.
- Участники голосуют.

На Google Forms появляется статистика. Ничего подсчитывать дополнительно не нужно.

Calameo https://ru.calameo.com/ - бесплатный интерактивный способ создания мультимедийных документов, которые можно просматривать на любых устройствах, вставлять на сайты и блоги, распечатывать документ и скачивать его в виде pdf-файла. Calameo - довольно эффектная форма представления документа - в виде перелистываемой со знакомым звуком книжки (для просмотра на компьютере).

Этот сервис удобно использовать для создания стенгазеты, книги памяти, буклета для родителей, публикации научно-исследовательских работ учащихся, своих методических разработок. Исходный документ должен быть у вас уже готов, так как нет функций для создания и редактирования файлов.

### Полезные приложения на андроид в помощь педагогу

Lapse It Таймлапс (Time-Lapse) — крайне интересная техника фотосъемки длительно текущих процессов для ускоренного просмотра на экране. Она позволяет «ускорить» достаточно длительную по времени съемку до одной минуты. Снять увлекательное ускоренное видео можно с помощью смартфона на Android [1].

Таймлапс в дополнительном образовании в процессе обучения можно применять как пошаговую инструкцию изготовления какой-либо работы в декоративно-прикладном творчестве. Таймлапс предоставляет возможность профессиональный ОПЫТ  $e_{\Gamma}$ перелать педагога, послеловательные выверенные действия непосредственно учащимся, ведущий к заранее обозначенному результату.

Данную технику можно использовать как на этапе ознакомления с новым материалом, так и на этапе закрепления пройденного материала. Кроме того, дети даже дошкольного возраста могут снимать таймлапс самостоятельно.

Основное отличие видео мастер-класса от таймлапса в длительности воспроизведения. Видео мастер-класса более продолжительное. Современные дети имеют клиповое мышление и долго не сосредотачивают свое внимание. Даже мы, взрослые, порой устаем смотреть мастер-класс и проматываем на наш взгляд «лишнюю» информацию. Использование таймлапс на занятиях стимулирует познавательный интерес.

Необходимое оборудование: смартфон с операционной системой Android с приложением Lapse It или др., штатив, компьютер, экран, проектор.

Для съемки качественного timelapse необходим довольно большой объем памяти. Зарядить смартфон на 100% или подключить зарядное устройство (power-bank). Смартфон нужно прочно зафиксировать, чтобы камера не дрожжала. Для этого можно использовать штатив-треногу или гибкий держатель. Практика показывает, что лучше снимать с интервалом 1 - 3 сек.

Если таймлапс получился слишком быстрым, можно обработать в видеоредакторе, например, Movavi. (редактировать – инструменты замедленное движение). Там же можно добавить музыку, повернуть изображение, если требуется.

Что делать, если случайный звонок нарушил работу в программе? Прервать работу программы не страшно. Просто ставим на паузу и продолжаем. Даже, если случайно остановили, начинаем новый таймлапс (продолжаем снимать). В видеоредакторе соединяем две части. Рекомендуется настроить «Режим полета».

Могут ли дети дошкольного возраста снимать таймлапс? Могут, при соблюдении некоторых условий:

− Обоснование цели. Ребенок должен понимать - для чего он снимает.

− Установка оборудования педагогом, хотя бы первоначальная.

− Консультирование на этапах съемки.

Технологию «Таймлапс» можно успешно использовать в образовательном процессе учреждения дополнительного образования для работы с учащимися разного возраста, в том числе и дошкольниками. Педагогами нашего Центра разработаны рекомендации для педагогов по использованию технологии «Таймлапс». Видеоролики «Паучок», «Рыбка», «Осенний букет» и другие использованы для занятий по программам «Изобразительная деятельность», «Народная сказка» и «Студия детской мультипликации «Умелые ручки». Их применение стимулировало познавательную активность учащихся. Была проведена работа по созданию таймлапса учащимися дошкольного возраста для формирования практических умений и навыков учащихся в работе с различными материалами и инструментами, оборудованием, развития мелкой моторики рук, координации, стимулирования активности, самостоятельности и устойчивого интереса к изобразительной деятельности и декоративно-прикладному творчеству, формирования позитивной самооценки учащихся, уверенности в своих силах.

*Практическое задание.* Скачать приложение Lapse It. Снять «таймлапс» «Карандаши и ручки».

*OneNote*. Возможность создания и хранения быстрых заметок и организации личной информации в виде печатного текста, рукописных записей, рисунков, а также добавления фото и пр. Доступно на разных устройствах и платформах. Бесплатно. Очень интересная и полезная функция – возможность звукового набора текста. Рабочее пространство OneNote

7

представляет собой пустой лист, в любом месте которого можно делать текстовые и рукописные заметки, рисунки, а также записывать голосовые комментарии. Введённые данные сохраняются автоматически. Сделанные записи можно отправлять по электронной почте. Удобно составлять сценарии.

*СlassDojo* — это настоящая находка для педагогов дополнительного образования - электронный журнал. Бесплатный и простой инструмент для оценки работы класса в режиме реального времени. Это не столько журнал, сколько система игровых рейтингов. Яркие цвета, симпатичные аватары, забавные персонажи определённо привлекают внимание детей; создана удобная, наглядная, легко управляемая система поощрения с различными ролями и уровнями доступа.

Зарегистрироваться в ClassDojo;

создать «класс», добавить учащихся, настроить поощрительные и наказательные бейджи;

− родителям или учащимся отправить приглашение с личным ключом входа.

*Mentimeter -* универсальный, эффективный инструмент с понятным интерфейсом, экономит время, заряжает энергией, он-лайн ресурс для создания интерактивных презентаций, опросов, голосования в режиме реального времени, позволяющий получать моментальную обратную связь от аудитории. Для тех, кто участвует в опросе, не нужна регистрация, не нужно ничего скачивать. Есть три тарифа для пользователя: "Свободный (бесплатный), "Основной" и "Профессионал". Можно бесплатно создавать бесконечное число презентаций/викторин/опросов (2 вопроса или 5 тестов за презентацию), приглашать неограниченное число, участвующих в опросе.

#### **Краудфандинг в помощь педагогу дополнительного образования**

Если вы хотите реализовать свой проект, например, издать книгу, записать музыкальный альбом, снять фильм и др., Planeta.ru благодаря активному освещению информации о проекте в СМИ и социальных сетях поможет донести свои идеи до масс, найти единомышленников, которые активно включаются в проект и помогают реализовать задуманное, готовы вложить свои деньги. Planeta.ru — крупнейшая российская краудфандинговая платформа для коллективного финансирования проектов с 7 июня 2012 года.

Почему люди участвуют в таких проектах? Потому что краудфандинг это интересно, это эмоции, чувство причастности к чему-то важному. Для многих спонсоров важно получить какую-то уникальную или просто интересную вещь в качестве вознаграждения за участие в проекте. На «Планете» автор сам решает, забирать ли ему деньги, если его проект не достиг 100% от заявленной суммы, но собрал больше половины [3].

Над краудфандинговой кампанией надо работать. О своем проекте надо рассказать окружающим, в социальной сети, подробно описать проект, предложить интересные бонусы за поддержку спонсорам, возможно,

обратиться в СМИ. Людям надо объяснять, зачем и сколько денег вам понадобится.

Доверие к краудфандингу растет с каждым днем, потому что уже есть успешные проекты, которые собрали деньги, выпустили то, что хотели, и, главное, есть довольные участники таких проектов.

Уверенное и эффективное использование информационнокоммуникационных технологий (ИКТ) для работы, отдыха и общения представляется как цифровая компетентность учителя, способности выстраивать межкультурные сетевые коммуникации (социальные и профессиональные), учиться и совершенствоваться, а важнейшими навыками современного педагога представляются цифровая грамотность и основа безопасности в информационном обществе.

Применение ИКТ в дополнительном образовании позволяет активизировать деятельность учащихся, дает возможность повысить качество образования, повысить профессиональный уровень педагога, разнообразить формы межличностного общения всех участников образовательного процесса.

В условиях воздействия информационно-коммуникативных технологий на образовательные процессы формируется тип современного педагога, который должен не только владеть знаниями в области информационных и коммуникационных технологий, но и уметь применять их в собственной профессиональной деятельности, создавая условия для творческой и исследовательской деятельности учащихся с различным уровнем развития.

Список литературы

- 1. Ryan A Chylinski. Time–Lapse Photography//Cedar Wings Creative, 2013
- 2. Гафурова Н.В. Педагогическое применение мультимедиа средств: учеб, пособие / Н.В. Гафурова, Е.Ю. Чурилова. — 2-е изд. перераб. и доп. — Красноярск: Сиб. федер. ун-т, 2015. — 204 с.
- 3. Акст, Руслан Анатомия краудфандинга. или Феномен ICO / Руслан Акст. - М.: Издательские решения, 2017. – 868 c.

Приложение 1

# Практическое задание «Модель SAMR»

Модель SAMR разработана доктором Рубеном Пуэнтедура\* с целью помочь педагогам интегрировать технологии в процесс обучения учащихся. Она отражает 4 уровня интеграции информационных технологий в процесс обучения. Каждый последующий уровень предполагает более глубокую степень вовлеченности ученика  $\mathbf{M}$ использования компьютерных инструментов, начиная с простой замены, когда технологии просто подменяют какой-либо инструмент (т.е. задача может быть выполнима и без их использования), постепенно поднимаясь до уровня, на котором применение информационных технологий открывает новые, ранее недоступные возможности.

Первый и второй этапы служат повышению эффективности урока, третий и четвертый уровни трансформируют процесс обучения. Именно на этих верхних уровнях формируются важные для ученика качества, универсальные учебные действия, т.е начинается собственно настоящее обучение.

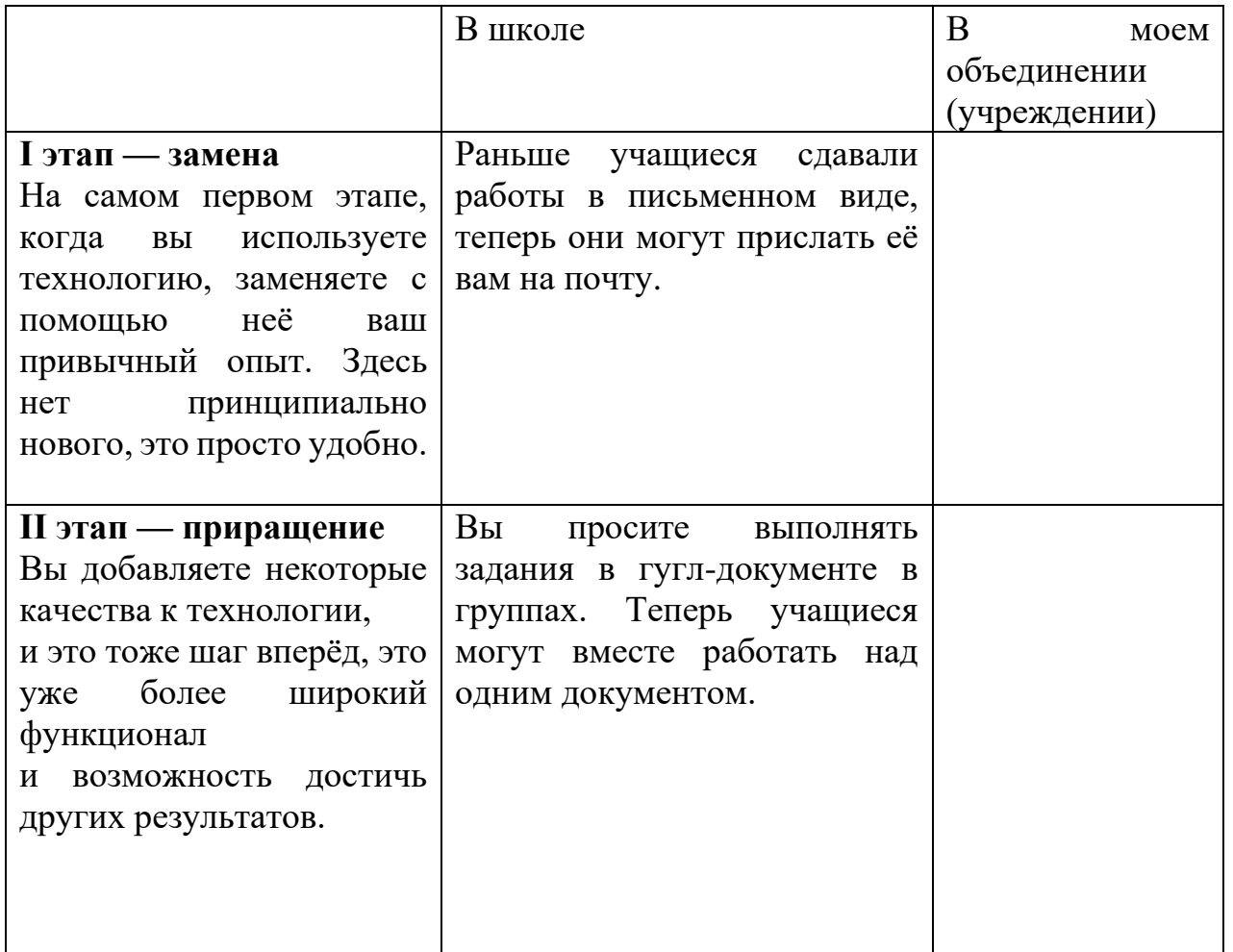

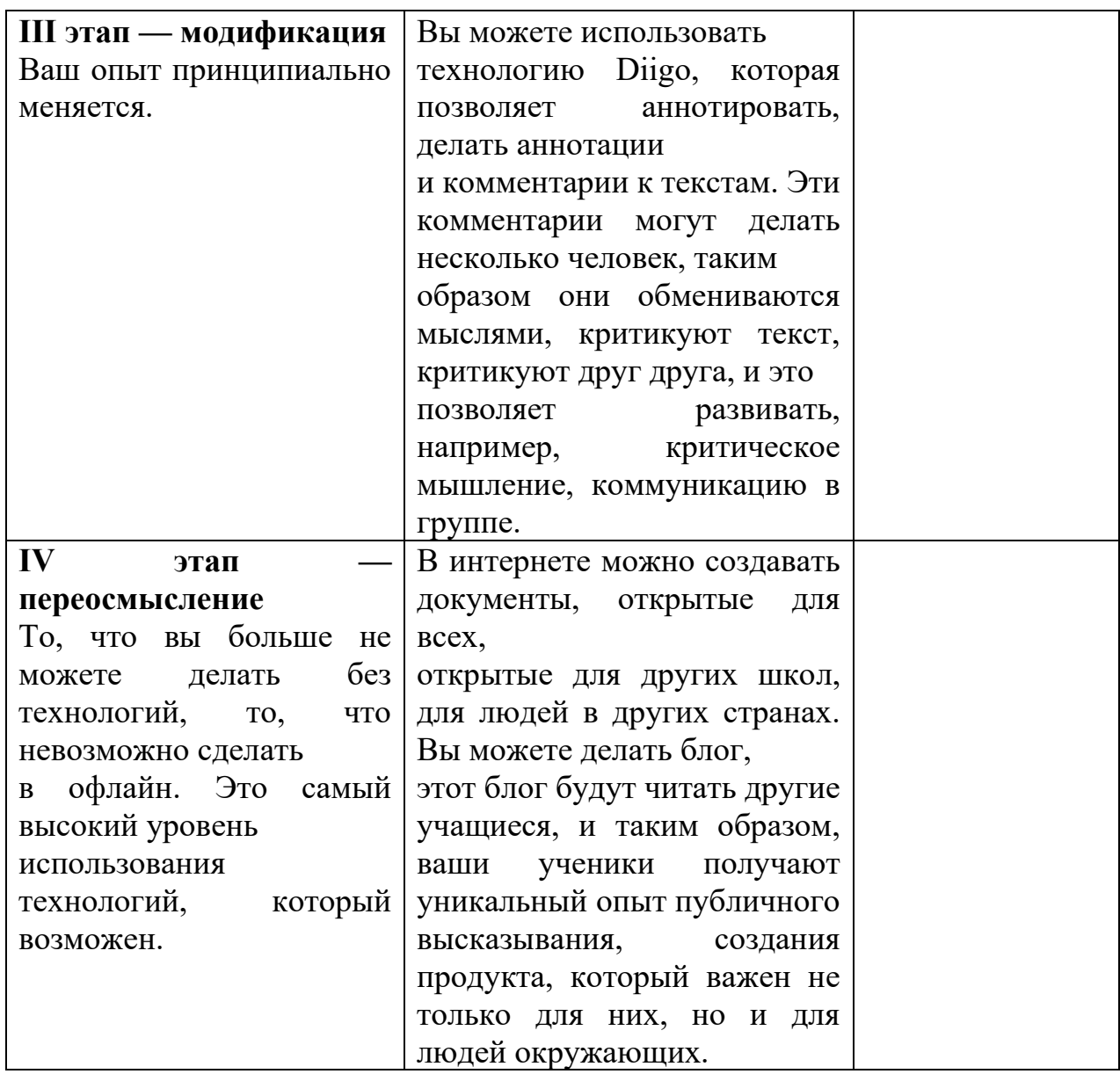

#### Приложение 2

# Сервисы и технологии интернет Web 2.0

### Виртуальные доски для групповой работы:

Conceptboard совместное редактирование, виртуальная доска

Dabbleboard совместное редактирование

Flockdraw - совместное рисование и работа с виртуальной доской

Popplet - виртуальная стена (доска) для работы с мультимедиа объектами в группе

Scriblink виртуальная доска

Scrumlr виртуальная доска со стикерами. Групповая работа

Twiddla виртуальная интерактивная доска

Vyew сервис совещаний, обучения, виртуальная доска

Writeboard совместное редактирование

Wikiwall работа в группе с информацией

# **Графика онлайн (редакторы, хостинг, анимация, коллажи):**

Aviary фоторедактор редактируем фото Aviary phoenix совместное редактирование рисунков Bannersnack создание банеров Befunky -редактируем фото, создаем коллаж Blingee создание анимированных изображений Doink -мультипликация Dermandar – фотопанорамы Disapainted создание анимации в сети Drav.to – рисование онлайн Draw a shtickman анимация, рисуем на сервисе Drawi– рисование онлайн Dropmocks быстрый обмен фото Dr.pic онлайн графический редактор (небольшой набор инструментов) Dumpr – создание фотоколлажей по шаблонам Enjoypic создаем комбинированные изображения с фото и применяем анимационные эффекты к фотографии Fanstudio редактируем фотографии Fototricks для создания коллажей, анимации Fishup -фотохостинг и работа с фото, социальный сервис по интересам Flame painter сервис фрактальной живописи Flash-gear draw рисование онлайн с помощью технологий flash Flauntr редактируем фото, создаем коллажи, открытки Funphotobox создание коллажей анимированных изображений, открыток Glitterfy – фотоэффекты к вашим фотографиям анимированные Glogster – постеры Graphing – фотохостинг, редактор, построение диаграмм Imagechef создание анимированных открыток, альбомов, облаков из слов Jpgfun редактирование фотографий, фотоколлажи, шаблоны Kerpoof мультисервис для работы с картинками, картами, мультфильмами, публикациями детей Liveshare фотоленты Magmypic фото на обложку журнала Odosketch рисование пастельных рисунков Onlenephototoll обработка фотографий, создание рисунков, планов Paint kards риование онлайн Panoramio фотосервис Pencilmadness – рисование онлайн Photatobug -создание мультимедийных слайдшоу Pho.to создание коллажей, обработка фото, анимация Photo505 создание коллажей с помощью шаблонов Photobuket фотохостинг

Photofunia создание фотоколлажей, анимированных фото из ваших фотографий

Photofacefun сервис фотоэффектор для портрета

Photosynth трехмерные моделируемые из фото панорамы

Photosnack -мультимедийный сервис (слайдшоу)

Photoshop набор онлайн инструментарий для редактирования фотографий. Фото и видео хостинг

Phototricks создание и публикация коллажей на основе фото и шаблонов

Photovisi создание коллажей с использованием шаблонов

Picasa фотосервис

Picnik редактируем фото, коллажи, показы

Picture2life работа с фотографиями, фоторедактор

Pikipump создание анимированных изображений, комиксов

Pixenate простой графический редактор онлайн для редактирования фото

Pixlr photo editor редактор фотоизображений (слои, кириллица)

Pixisnap создание фотомозаики и имитации поляроидного снимка

Pixslr o matic применение различных фотоэффектов к загруженной фотографии

Pizap создание коллажей, редактируем фото, фоновое изображение

Psykopaint онлайн рисование и художественная обработка фотографий Slide слайдшоу из фотографий

Thisissand рисование цветным песком онлайн

Vramke онлайн сервис фоторамок для ваших фото

Webinpaint – коррекция фотоизображений, удаление лишних деталей

Гифовина создание gif анимации онлайн

Мультатор создание простейшей анимации

Редактор комиксов создание комиксов

Яндекс фотосервис

Яндекс краски открытки онлайн

# **Презентации, публикации, видеоролики (mix):**

280 slides сервис презентаций, публикаций

Ahead сервис создания презентаций

Animoto слайдшоу с фото, видео, публикация

Calameo сервис электронных публикаций

Empressr сервис для создания и работы с презентациями

Epubbud сервис детских публикаций

Flixtime создание слайдшоу в формате видеоролика и публикация

Flipsnack -мультимедийный сервис (публикации)

Issuu smartlook мультимедиа публикации

Masher онлайн сервис для создания мультимедийных роликов, публикация

Myebook сервис электронных публикаций

Mylivegalery создание фотогалерей, публикация

On true media – создание видеороликов в виде слайдшоу (30 сек), публикация

Pen.io быстрые публикации Prezentit создание и публикация презентаций Proshowweb создание мультимедийных слайдшоу Prezi создание презентаций Photopeach публикация слайдшоу, презентаций Sliderocket сервис публикаций Slideshare сервис публикаций Slideboom документ сервис презентаций Scribd сервис электронных публикаций Tripadvisor создание мультимедийных слайдшоу Vcasmo создание, импорт презентаций, мультимедиа Vuvox создание и публикация мультимедийных слайдшоу (фото, видео, музыка) Youblisher побликации Zentation презентация и видеоряд с лектором или процессом Zohoshow создание, импорт, публикация презентаций

Фотофильмы слайдшоу в виде видеоролика

#### **Офисные технологии, документ-сервисы**:

Crocodoc документ сервис, совместное редактирование Docme документ сервис Google документы ( текст таблицы презентации) Ontext публикация текстов Penzu виртуальный дневник, блокнот для заметок Privnote онлайн блокнот для быстрых заметок Skydrive документ сервис (документы, фото), создание, редактирование документов, совместный доступ

# **Органайзеры, информеры**

Dreams board информационная виртуальная доска (изображения, стикеры, текст)

Google календарь -онлайн органайзер

Springpad онлайн блокнот и органайзер

Lino it универсальный органайзер, доска со стикерами с возможностью прикрепления фото и видео

Mooscle мэшап онлайн доска со стикерами(заметками), коллекция закладок и блокнот в одном "флаконе"

# **Работа с группами, планировщики, закладки:**

Bobrdobr закладки Diarysed организация встреч Google группы– организация работы с группами Google блокнот -организация закладок и групп закладок, быстрых записей Posti.ca виртуальные стикеры

Symbaloo закладки Stixy виртуальные рабочие столы Ta-da list формируем и работаем со списками Театег сервис для организации работы над проектом в группе

## Визуализация (данных, информации, процессов и т.д.)

Сасоо создание различных диаграмм, графиков, карт и др Chartgo быстрое создание диаграмм Create a graph создание диаграмм Diagramly создание схем, диаграмм, информационных карт и др Google ngram viewer визуализация частоты упоминания Mind42 создание ментальных карт Mindomo создание ментальных карт Piecolor создание диаграмм Rich chart live создание "живых" диаграмм Spiderscribe net сервис для создания когнитивных карт Тадхеdо генерация облака слов с действующими ссылками поиска Ultimate flashface создание фотороботов Wordcloud генерация облака слов сайта/блога по ссылке Word it out генерация облака слов Wordle-net генерация облака ключевых слов

### Вебинары, уроки, классы, консультирование, конференции, встречи:

Anymeeting полнофункциональная система организации вебинаров (до 200 участников и 6 в режиме общего видео)

Buzzumi видеообщения. организация конференций, вебинаров, видеоинтервью

Еда-вебинар система видеоконференцсвязи

Onwebinar организация и проведение вебинаров, конференций

Open-tok - организация видеосвязи на страницах сайтов, блогов

Quatla -портал онлайн обучения

Speakplace создание и организация аудиоконференций

Tipmeet онлайн консалтинг

#### Библиотеки, образовательное видео, интерактивное онлайн телевидение:

Edu-youtube видеохостинг

Google книги, библиотека

Rutube видеохостинг

Teachvideo видео образовательное

Univerty образовательное видео

Президентская библиотека

Мировая цифровая библиотека

# Карты:

Google карты используем и редактируем карты Quickmaps быстрое редактирование карт Wikimapia редактируем карты, объекты добавляем фото и комментарии

# **Сайты, блоги, визитки:**

Blogger создать и вести блог Dinkypage групповая работа с документами создание сайтов, html страничек. Домашняя cms Google сайт создать сайт Flavors.me быстрое создание сайта-визитки Identyme создание сайта визитки (контакты, портфолио, резюме и др) Jimdo – сервис для создания сайтов (cms, сервисы, хостинг) Magnt – быстрое создание персонального сайта-визитки Onepage создание интерактивных визитных карточек Tumblr создать и вести блог Wix создание и сопровождение flash сайта

# **Тесты, опросники:**

99polls создание опросов Flisti – быстрое создание опросов Google форма – организация быстрых опросов Quizsnack-организация опросов Simpoll -создание опросов, голосований и тестов Usaura – создание тестов на основе графических изображений Webanketa создание анкет, тестов

# **Банк тестов создание тестов**

Твой тест -сервис организации, создания и проведения тестирования

Http://onlinetestpad.com/ru/testmaker -бесплатный сервис для создания онлайн тестов. 14 видов вопросов, возможность вставить картинку в вопрос, общий доступ или доступ по кодовому слову, наглядная статистика, возможность ограничения по времени.

Www.adtester.org - бесплатный пакет программ для проведения тестирования в школе или вузе. Имеет максимально простой интерфейс и множество параметров проведения тестирования, позволяющих подстроить ее именно под ваши цели. Имеет пять типов вопросов, контролирующий и обучающий режим. Можно использовать ограничение времени, защитить редактирование паролем, вставлять изображения и таблицы, устанавливать сложность вопроса.

# **Мультимедиа сервисы**

Capzles создание мультимедиа публикаций объединенных во временную линию (фото, видео, музыка, документы)

Blabberize – озвучивание героев, сценок с элементами анимации

Musicovery – музыкальное настроение Playcast создаём мультимедийные открытки Podsnack аудиоплеер с плейлистом Voicethread создание сладшоу с звуковым комментарием и надписями Widgetbox создание разнообразных виджетов Wiqet создание мультимедийных виджетов Zooburst анимационные 3d публикации

### **Видеосервисы (хостинг, редактирование):**

Tubesnack видеоплеер с плейлистом Vimeo – видеохостинг видео высокого разрешения и площадка для общения Видеоредактор -youtube онлайн редактирование видеороликов и публикация

#### **Создание скринкастов:**

Goview – создание скринкастов Screenr -создаём видео с аудио комментариями (скринкасты) Screencastle создание скринкастов Screencast-o-matic создание скринкастов

#### **Математика:**

Everyday mathematics интерактивная доска онлайн Mathcracker -математика, строим графики, решаем задачи и другое

#### **Ленты времени:**

Dipity создание лент (шкал) событий Timerime создание лент времени Timetoast -создание ленты времени

#### **Дидактические материалы для уроков в игровой форме**:

Brainflips работа с карточками

Сlasstools множество инструментов

Jigsawplanet создание игр в виде пазлов

Jigzone создание пазлов

Learningapps -создание интерактивных учебно-методических пособий по разным предметам

Study stack онлайн сервис для создания различных материалов к урокам Photograph puzzle генерация пазлов

Proprofs создание дидактических материалов в игровой форме

Wixie создание мультимедийных инсталляций. Рисование, анимация. Учебные карточки, флеш-ролики и работа в классе

Wordlearner несколько инструментов

Zondle создаем дидактические игры по готовым шаблонам, создаем игры, пакеты по теме (текст, видео, фото, игра)

Фабрика кроссвордов – генератор кроссворда

### **Планировщики, конструкторы:**

Gliffy создание чертежей, планов, схем, диаграмм онлайн Google рисунки – создание графических изображений, схем, диаграмм Planningwiz – планировка комнат, помещений

# **Организация форумов, агрегаторы социальных сетей:**

.doter организация форумов для общения, обсуждения Forum2x2 организация форумов для общения и обсуждения Friendfeed агрегатор социальных сетей

# **Прочее:**

Drawpr обмен файлами, хранение, коллективная работа с папками Dropbox файловый сервис Esnips файловый сервис с элементами социальной сети Imm.io сервис для хостинга изображений Logo maker сервис для генерации логотипов Metricline – линейки времени (до события или после события) Minus файловый сервис Qr coder сервис для генерации qr кодов Rubar – создание тулбаров Tagmydoc файловый сервис. При загрузке файла на сервис в документ автоматически встраивается (документ помечается) его qr-код Thinglink– создание интерактивных изображений, коллективная работа Picstag – создание интерактивных изображений (текст, ссылки, звук) Webasyst -совместное файлохранилище, редактирование документов Коллекция по (спо) ссылки на сайты производителей